Feld-Element

## **1. Was sind Arrays?**

Durch Arrays (Felder) ist es möglich, mehrere Daten des gleichen Typs in einer Struktur zu speichern. Über den Index (numerische Angabe) besteht ein wahlfreier Zugriff auf die einzelnen Daten (Array-Elemente oder Feld-Elemente).

```
\Omega type FeldName [n] ;
\Omega FeldName [0] = Wert<sub>0</sub> ;
\Omega FeldName[1] = Wert<sub>1</sub> ;
④ :
(5) FeldName [n-1] = Wert<sub>n-1</sub>;
         Deklarieren und Initialisieren
```
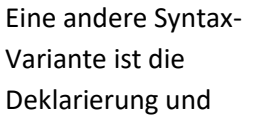

Initialisierung in einer

Anweisung (auch Kurzform genannt). Dabei kann die Größenangabe entfallen, da sie durch die Anzahl der zugewiesenen Elemente (hier n- Elemente) bestimmt ist. Die Größe eines Feldes kann nachträglich nicht mehr geändert werden.

initialisiert werden.

### **3. Typischer Fehler**

In C werden Array-Über- oder -Unterläufe nicht überprüft. Im nebenstehenden Beispiel wird ein Array A (Zeile ②) mit vier Elementen deklariert und initialisiert. Das letzte Element hat demzufolge den Index 3. Durch die fehlerhafte Schleifenbedingung (Zeile ③) L<=4 wird hier das Feldelement

 $\Omega$  int L;  $\Omega$  int A[] = {2,4,6,8} ;  $\boxed{3}$  for ( L=0 ; L <= 4 ; L++ ) {  $\boxed{4}$  cout << A[L] << endl ;  $(5)$  } Array-Fehler

 $\Omega$  int Anz =sizeof(A Name)/sizeof(A Typ);

Kurzform - Deklarieren und Initialisieren

A[4] angesprochen. **Dies führt nicht zu einem Compiler-Fehler**, sondern für A[4] wird ein (nicht bestimmbarer) Wert angezeigt, der in diesem Speicherbereich liegt und eventuell von einem anderen Programmteil reserviert und genutzt wird. Das kann zu ungewollten Effekten (z.B.: bei einer Wertzuweisung A[4]=200; ) und schwer aufzuspürenden Fehlern führen. Abhilfe schafft hier (Zeile ③) L<4. Besser ist es, die Anzahl der Array-Elemente programmtechnisch zu bestimmen.

# **4. Anzahl der Array-Elemente**

### **bestimmen**

Da **sizeof()** die Größe des reservierten Speichers für das gesamte

Array angibt, berechnet der Quotient: **Feldgröße / Elementgröße** die Anzahl der Feldelemente.

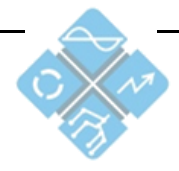

Elementeanzahl

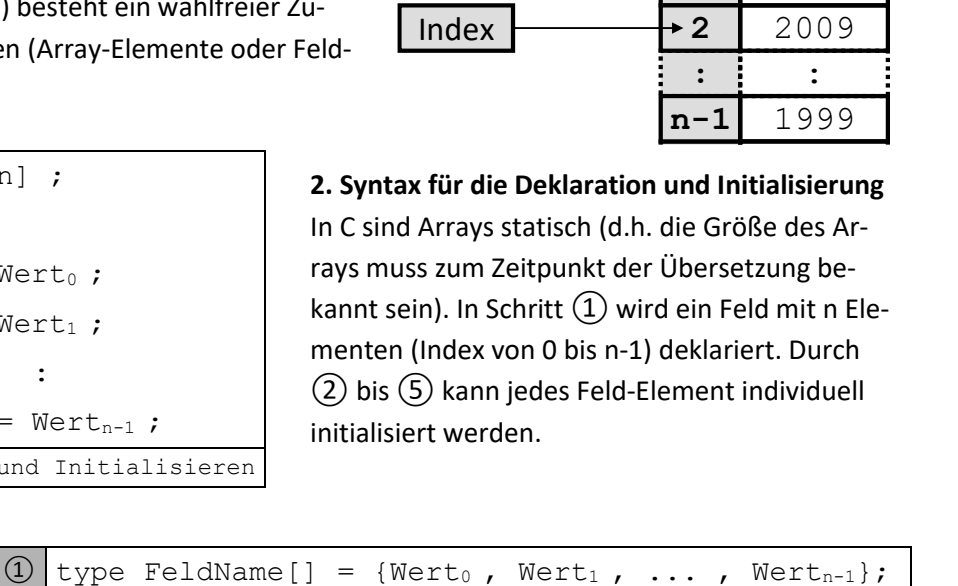

 $\theta$  2007 **1** 1954

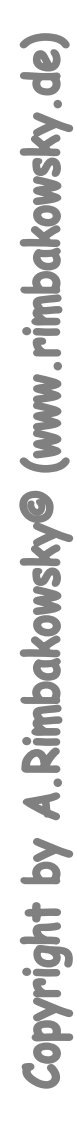